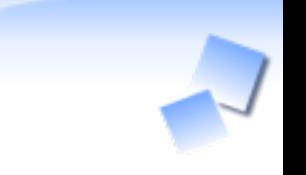

#### milter managerによる 柔軟なメールフィルタリング

#### 須藤功平 株式会社クリアコード 2010/02/03

話すこと

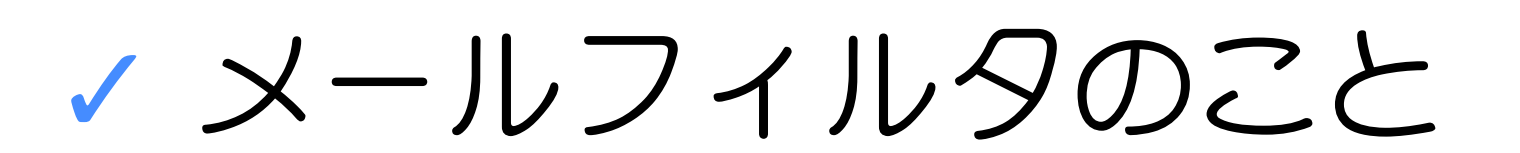

**✓** milterのこと

**✓** milterの使い方のこと

# 3行でわかるmilter

# **✓** メールフィルタ: mail filter **✓** 迷惑メール対策に使える **✓** Sendmail/Postfixなどで使える

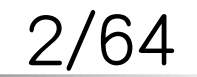

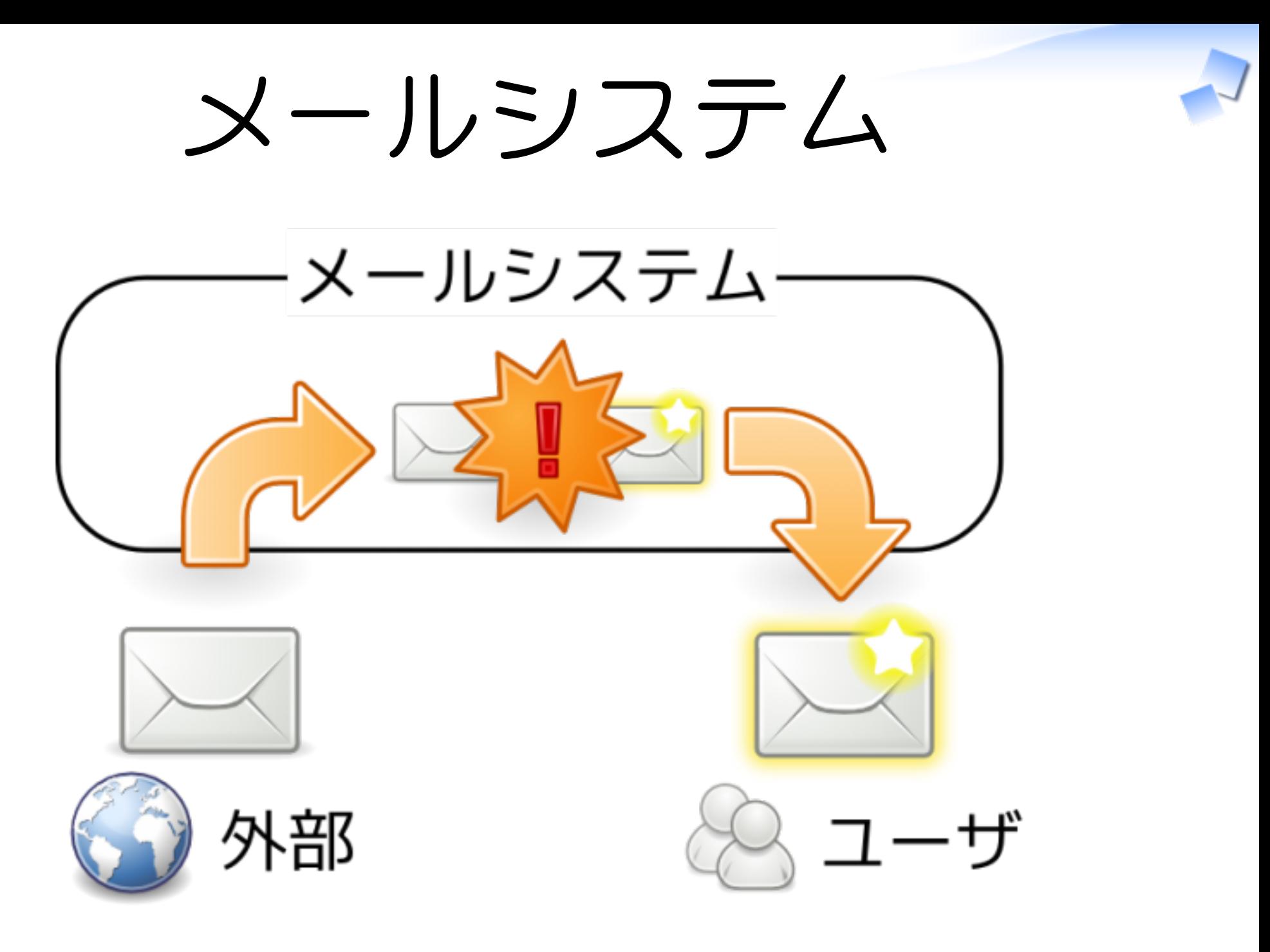

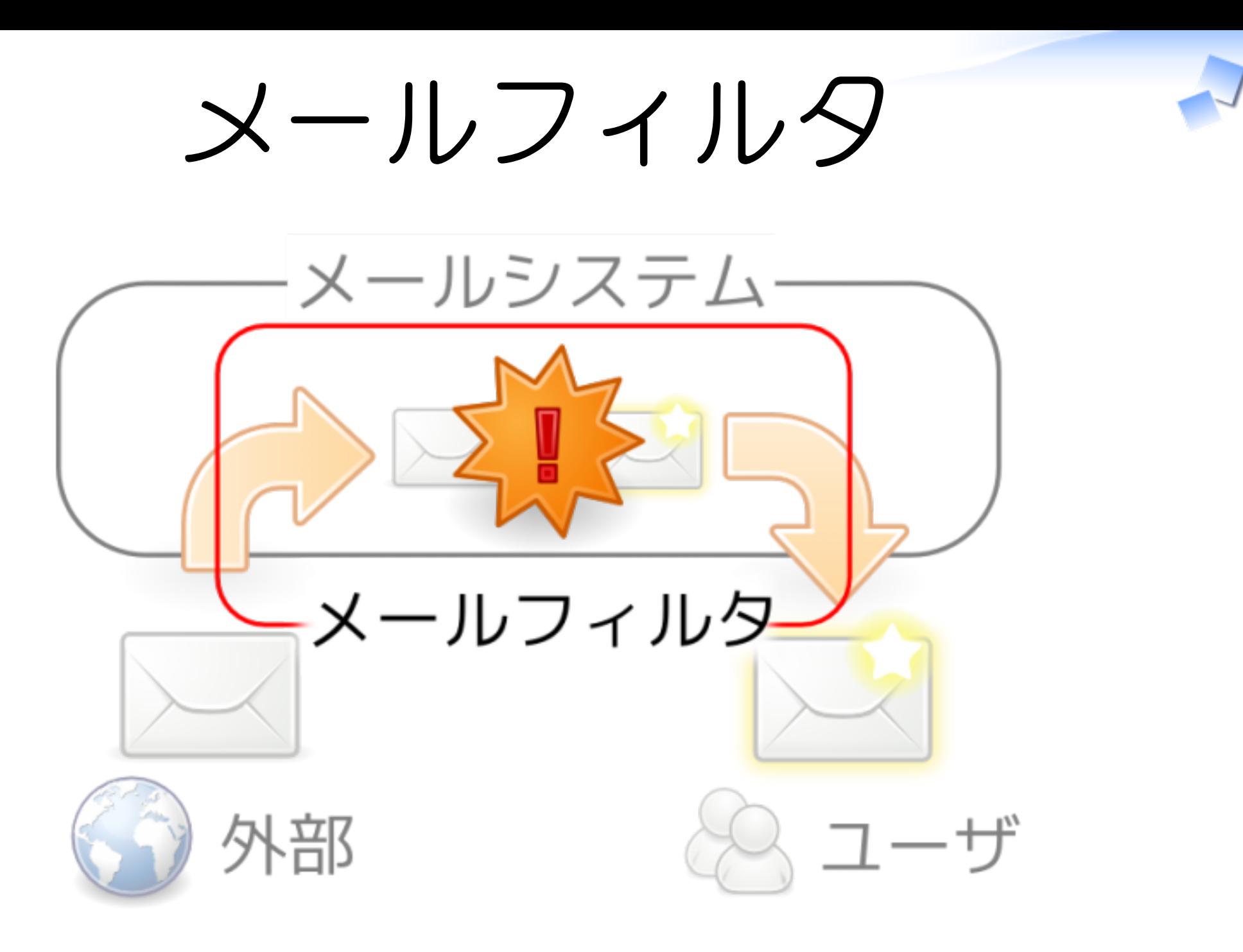

# フィルタの仕組み

# **✓ MTA組み込み ✓** MTAにプラグイン **✓** フィルタMTAを挿入

milter managerによる柔軟なメールフィルタリング インディア Powered by Rabbit 0.6.5

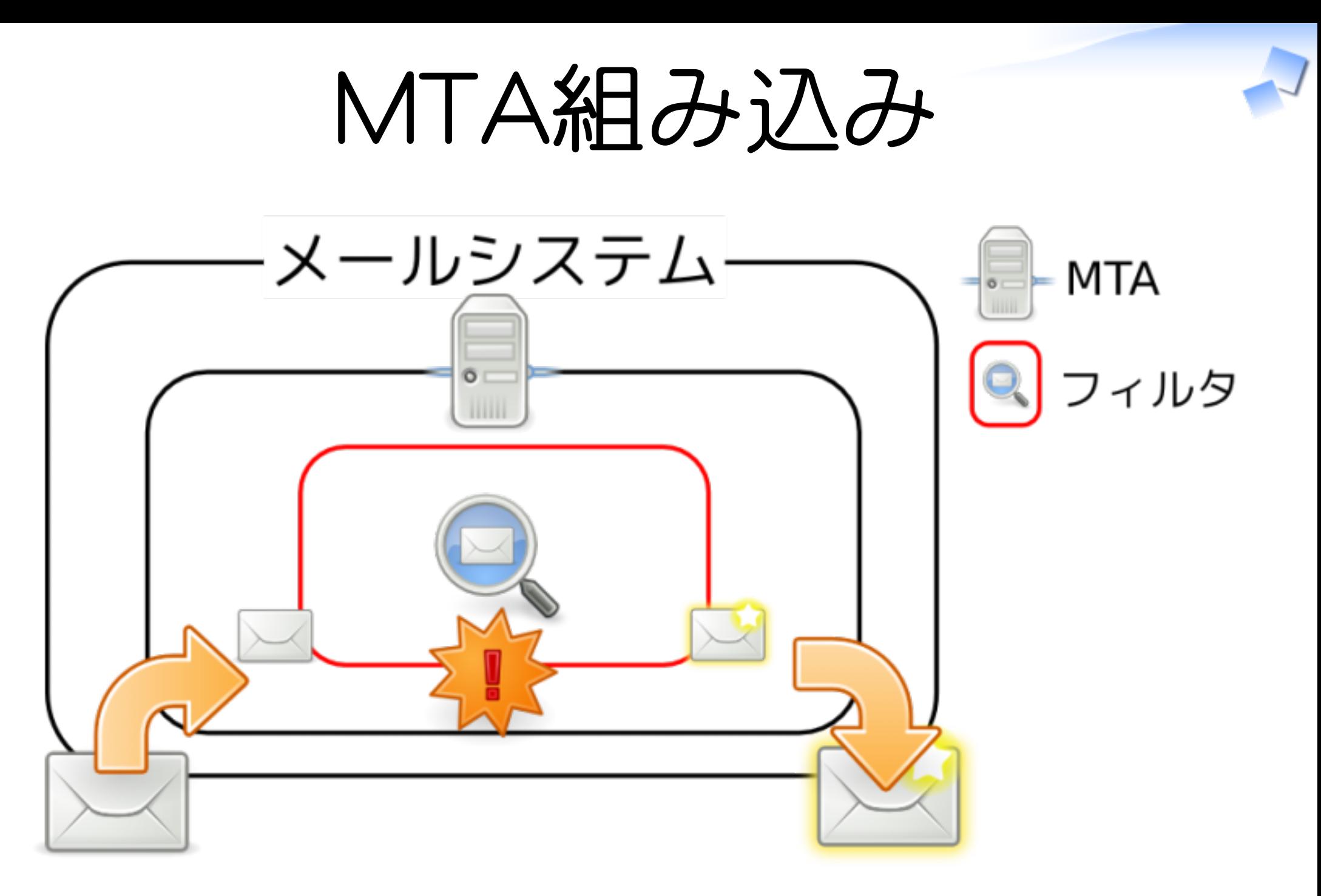

6/64

# MTA組み込み: 例

- Postfix: **✓**
	- **✓** access(5)/cidr\_table(5)
	- **✓** reject\_rbl\_client
- **✓** Sendmail: ...
- **✓** qmail: ...

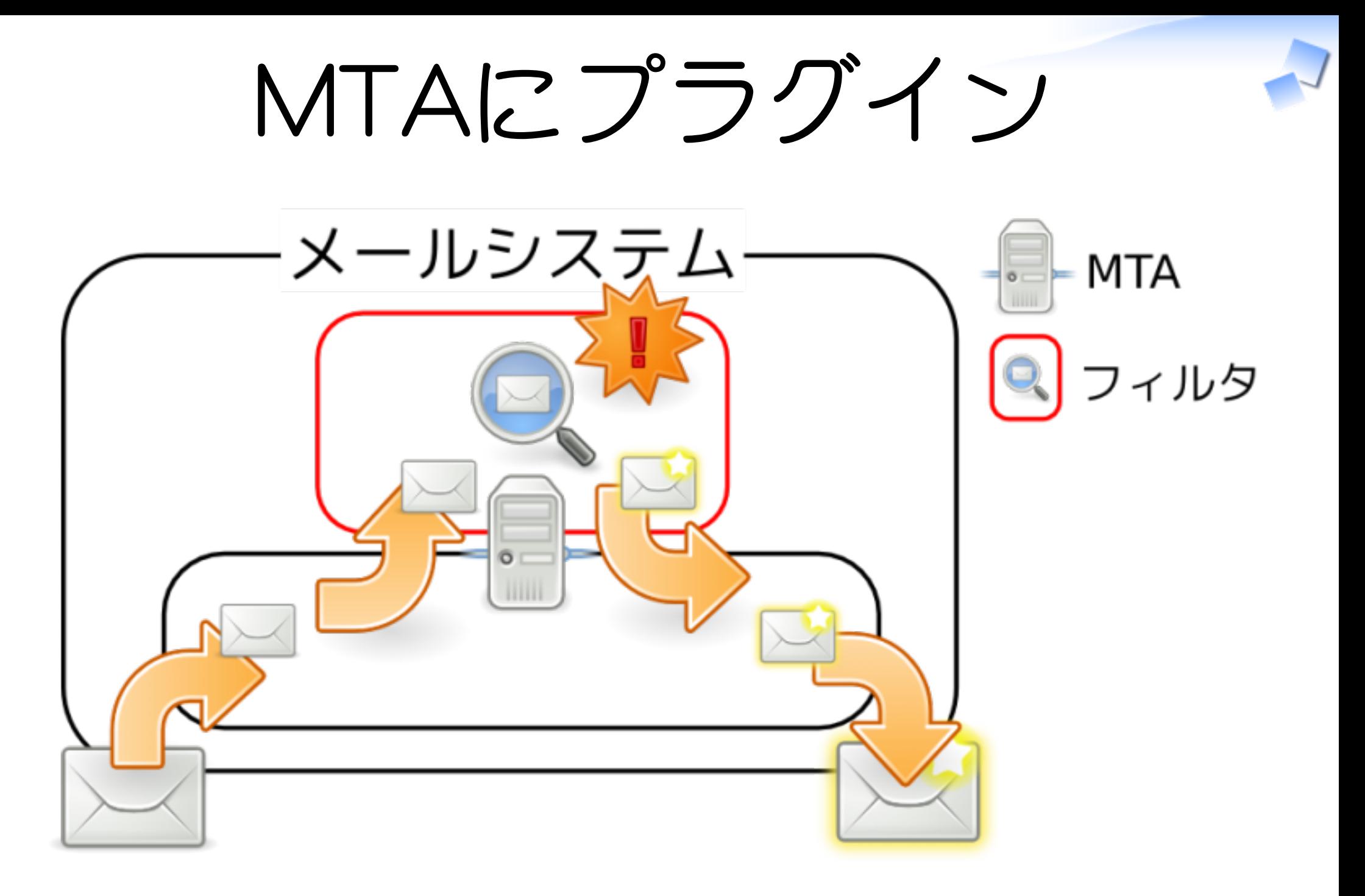

# MTAにプラグイン: 例

#### **✓** Postfix: ポリシーサーバ

#### **✓** milter

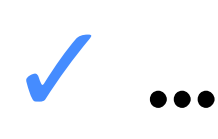

milter managerによる柔軟なメールフィルタリング インディア Analysis and the contract of the contract of the Powered by Rabbit 0.6.5

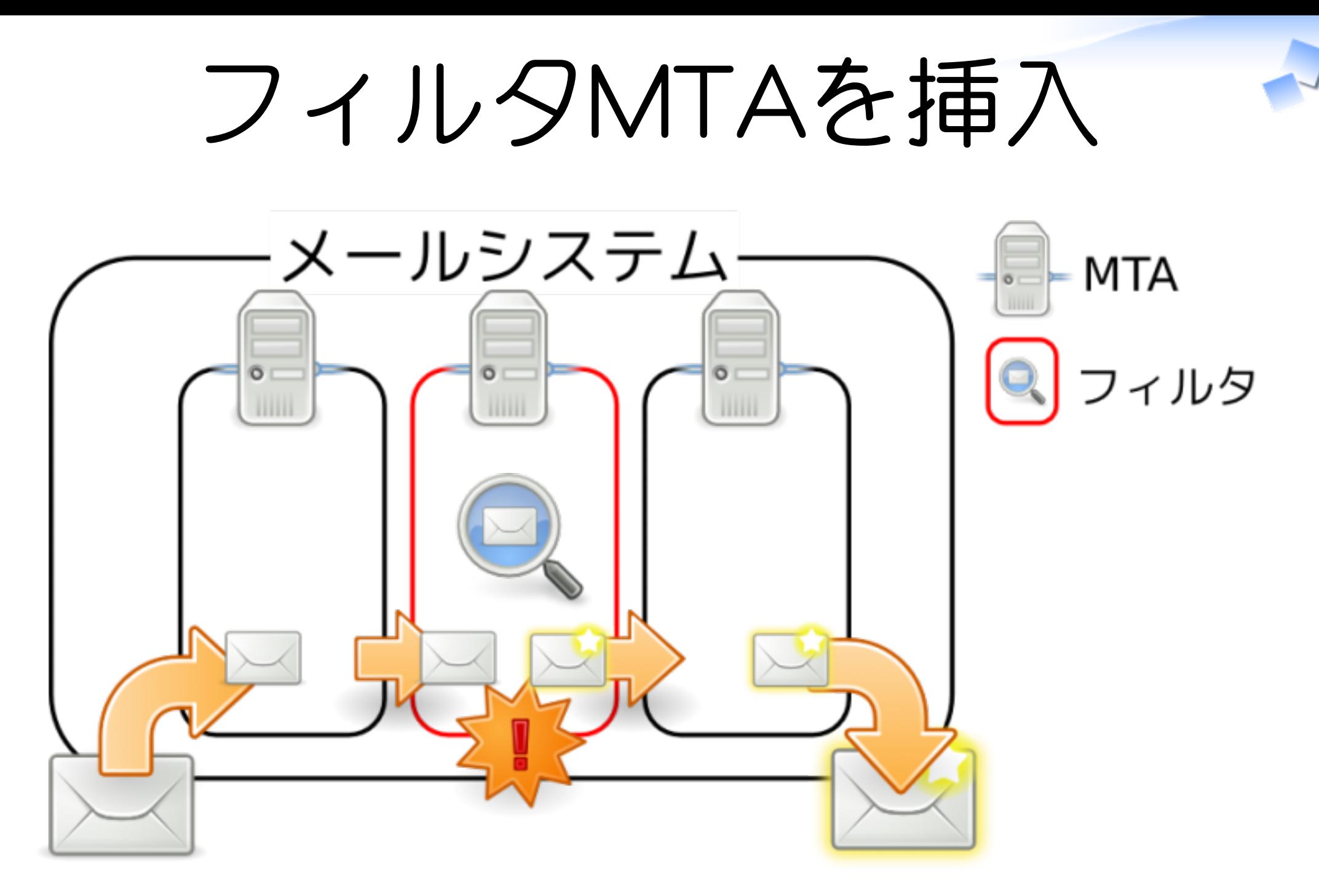

10/64

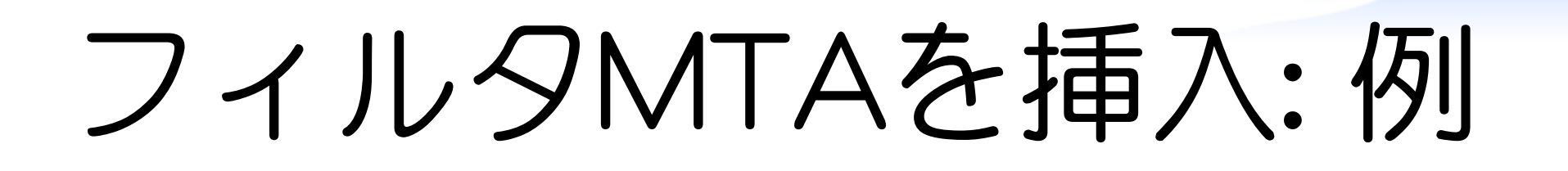

#### **✓** Postfix: コンテントフィルタ

- **✓** amavisd-new
- **✓** Dr.Web

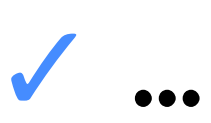

11/64

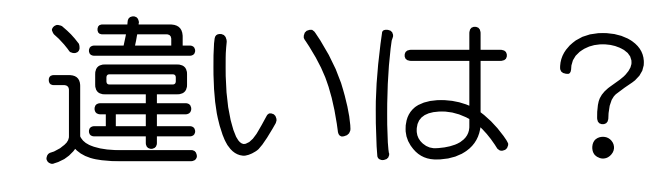

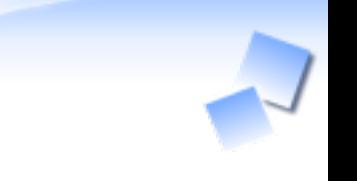

# **✓** 組み込み: お手軽 **✓** プラグイン: 柔軟 **✓** フィルタMTA: 汎用的

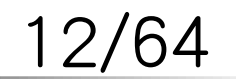

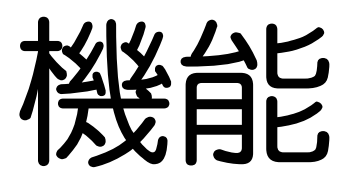

# 組み込み: お手軽 **✓ ✓** MTA毎にできることが違う プラグイン: 柔軟 **✓ ✓** なんでもできる フィルタMTA: 汎用的 **✓ ✓** なんでもできる(rejectできないこともある)

13/64

導入

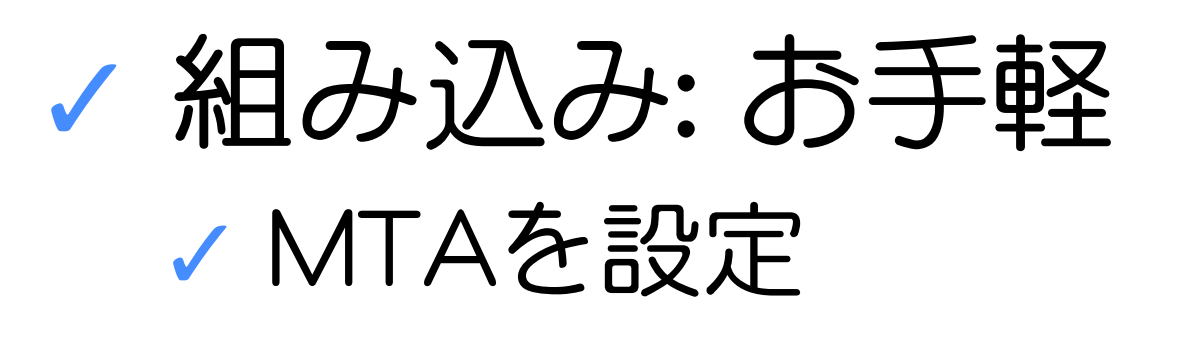

#### プラグイン: 柔軟 **✓ ✓** MTAとプラグインを設定

#### フィルタMTA: 汎用的 **✓** MTAとフィルタMTAを設定 (DNSも変更するかもしれない) **✓**

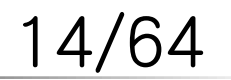

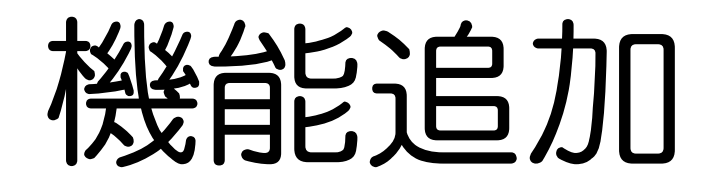

# 組み込み: お手軽 **✓ ✓** MTAを再ビルド/バージョンアップ プラグイン: 柔軟 **✓**

#### フィルタMTA: 汎用的 **✓ ✓** 新しいフィルタMTAの導入

**✓** 新しいプラグインの導入

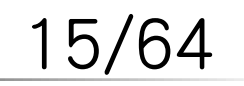

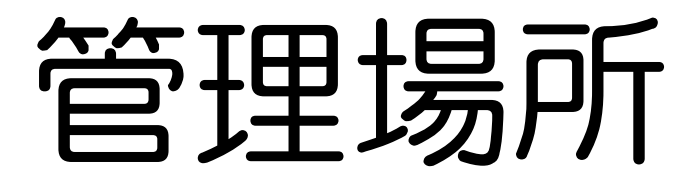

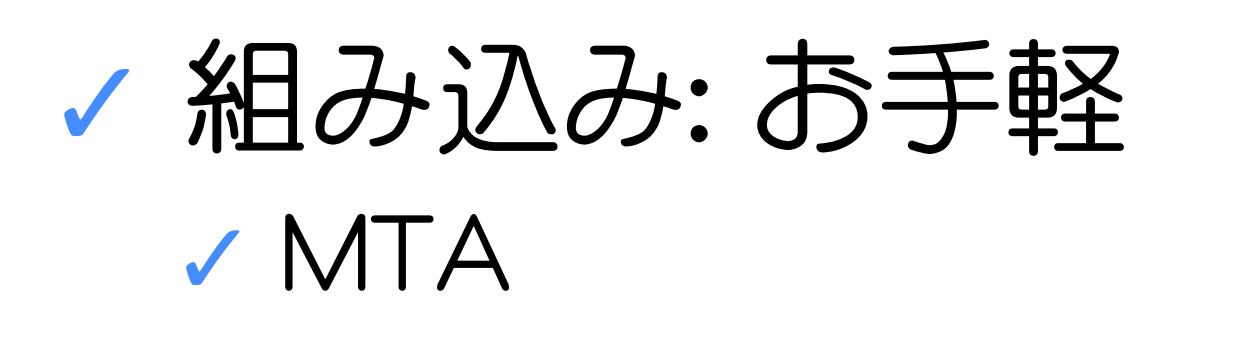

プラグイン: 柔軟 **✓ ✓** MTA

#### フィルタMTA: 汎用的 **✓ ✓** それぞれのMTA

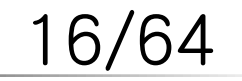

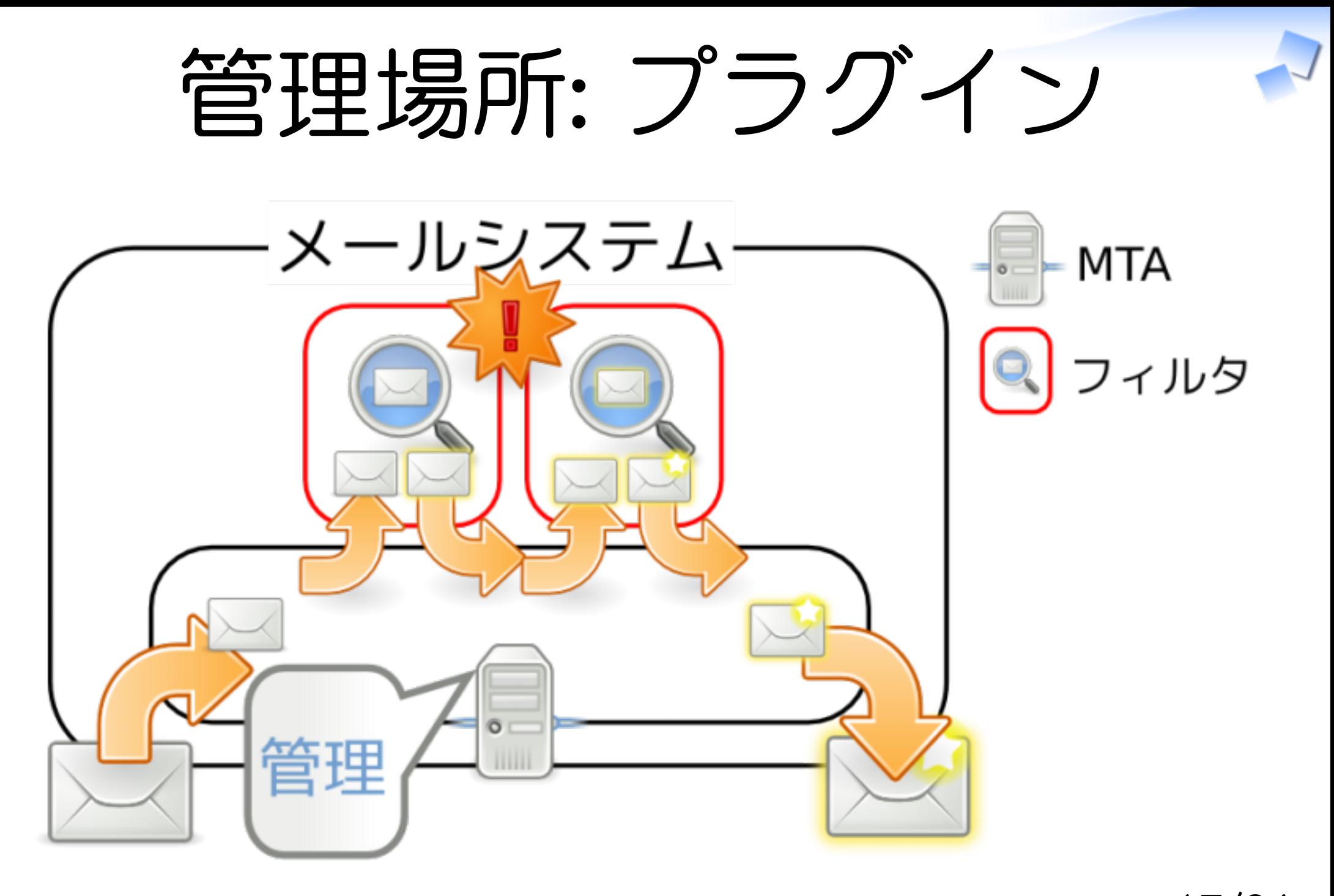

17/64

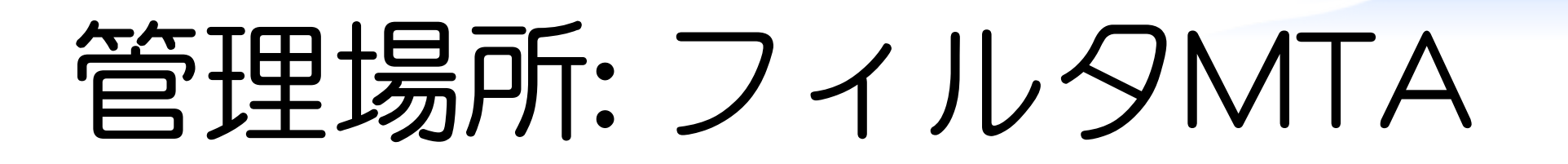

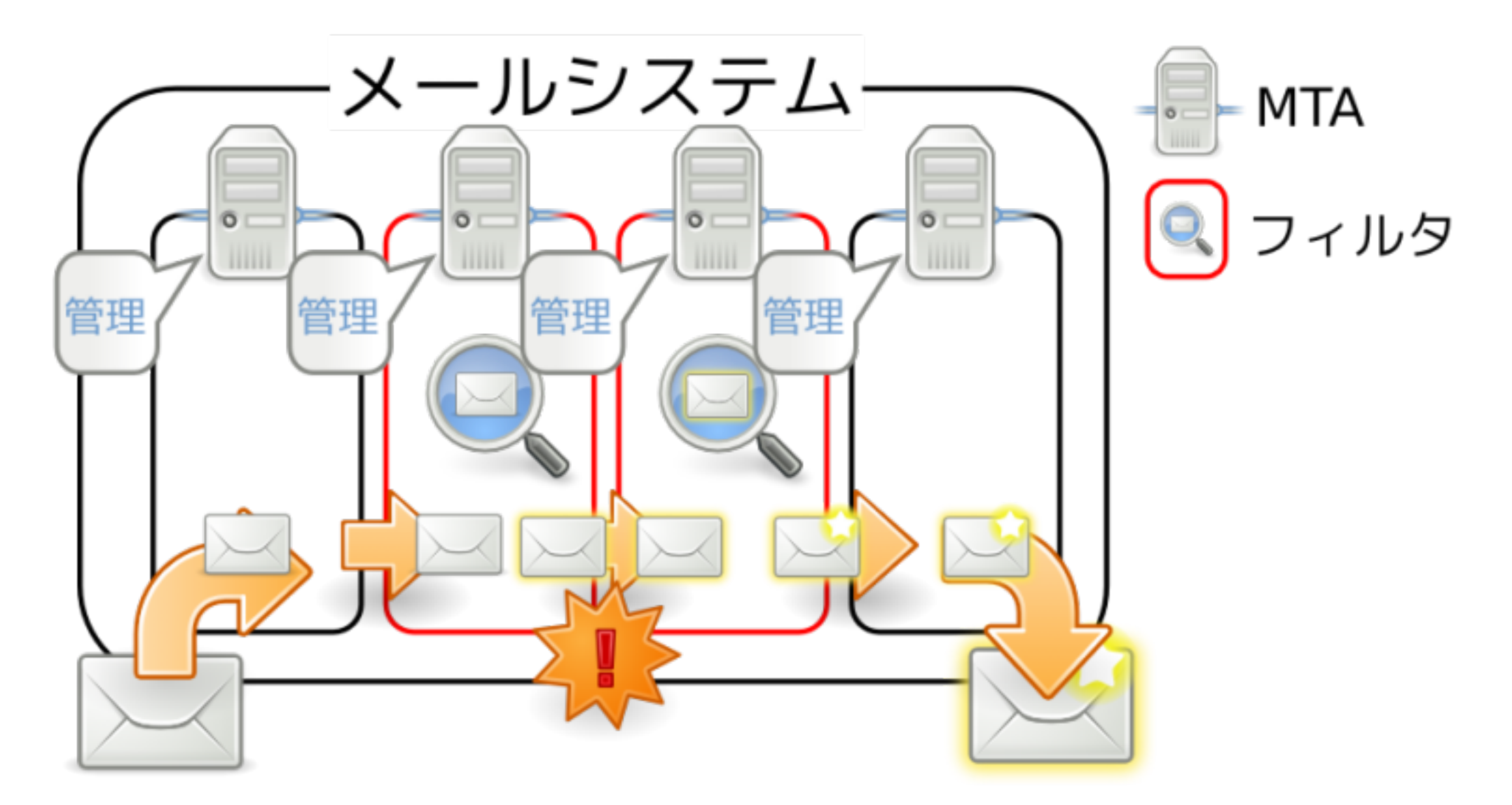

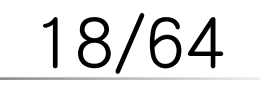

# メールフィルタのまとめ

# **✓** 迷惑メール対策に使える仕組み **✓** 大きく分けて3タイプ **✓** それぞれ特徴がある **✓** 環境に合った仕組みを選ぶこと

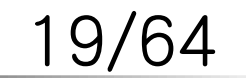

選び方

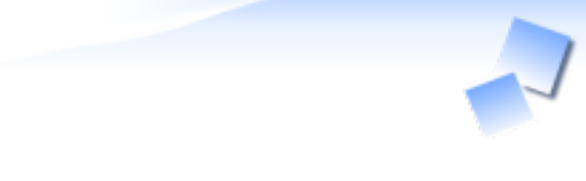

# 組み込み: お手軽 **✓ ✓** 機能が十分ならこれ プラグイン: 柔軟 **✓ ✓** 複数の機能を組み合わせるならこれ フィルタMTA: 汎用的 **✓ ✓** 1つのフィルタMTAで済むならこれ

20/64

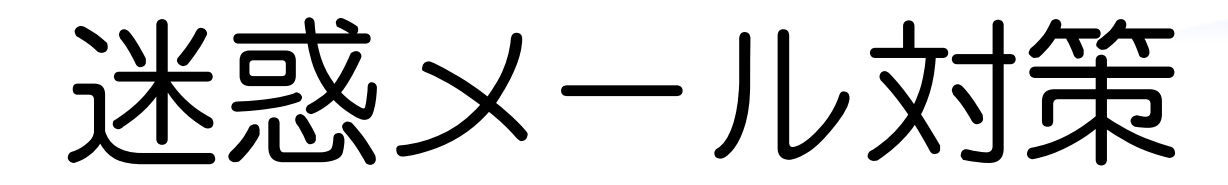

### 今: 1つの手法では対応できない **✓ ✓** 複数の手法を組み合わせ **✓** all in oneのものを1つ使う これから: より手法が多様化 **✓ ✓** 新しい対策が必要

21/64

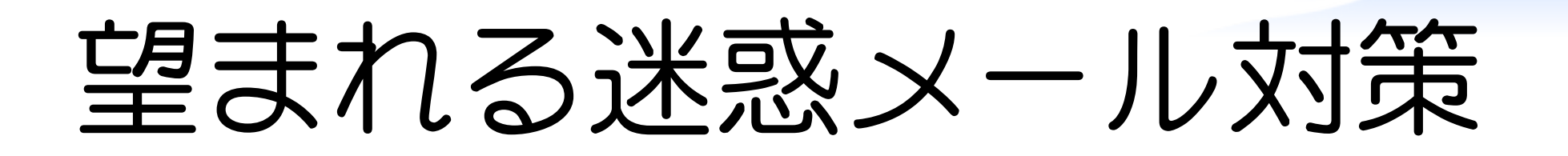

# **✓** 複数の手法を組み合わせられる **✓** 新しい手法を追加できる **✓** でも管理は容易なままに

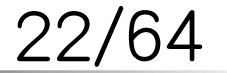

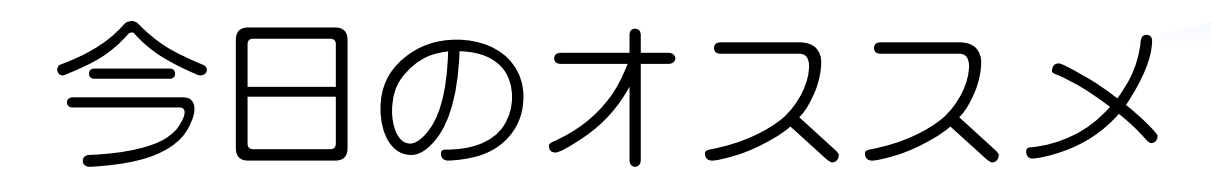

# milter (プラグイン)

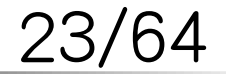

milter managerによる柔軟なメールフィルタリング インディア Analysis and the contract of the contract of the Powered by Rabbit 0.6.5

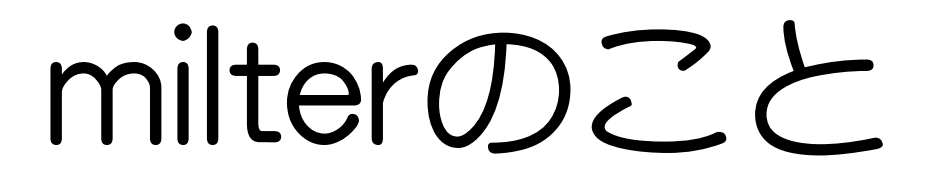

**✓** メールフィルタのこと

**✓** milterのこと

**✓** milterの使い方のこと

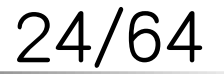

milter managerによる柔軟なメールフィルタリング インディア Powered by Rabbit 0.6.5

## milter?

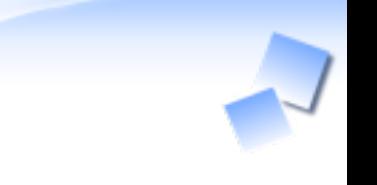

- 1. 仕組み: milterシステム
- プロトコルの名前: 2. milterプロトコル
- 3. ↑に準拠したフィルタ: milter

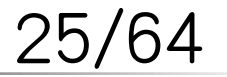

milter managerによる柔軟なメールフィルタリング ねんじょう contractor and the contractor of the Powered by Rabbit 0.6.5 milter managerによる柔軟なメールフィルタリング

milterの仕組み

# MTAにプラグインタイプ **✓ ✓** MTAとフィルタは別プロセス MTAとフィルタのやりとり: **✓ ✓** 専用プロトコル == milterプロトコル

#### **✓** フィルタ == milter

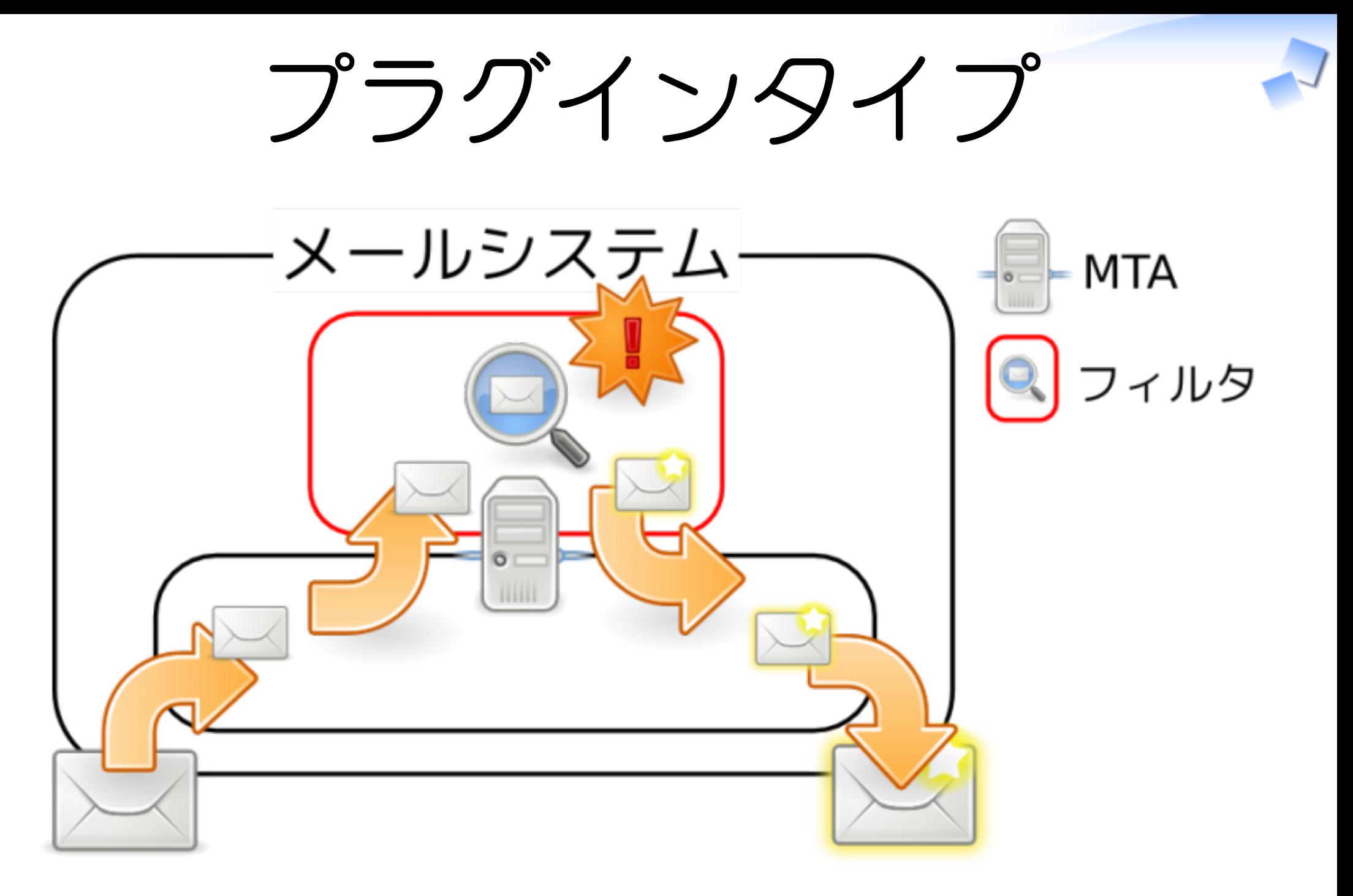

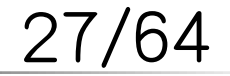

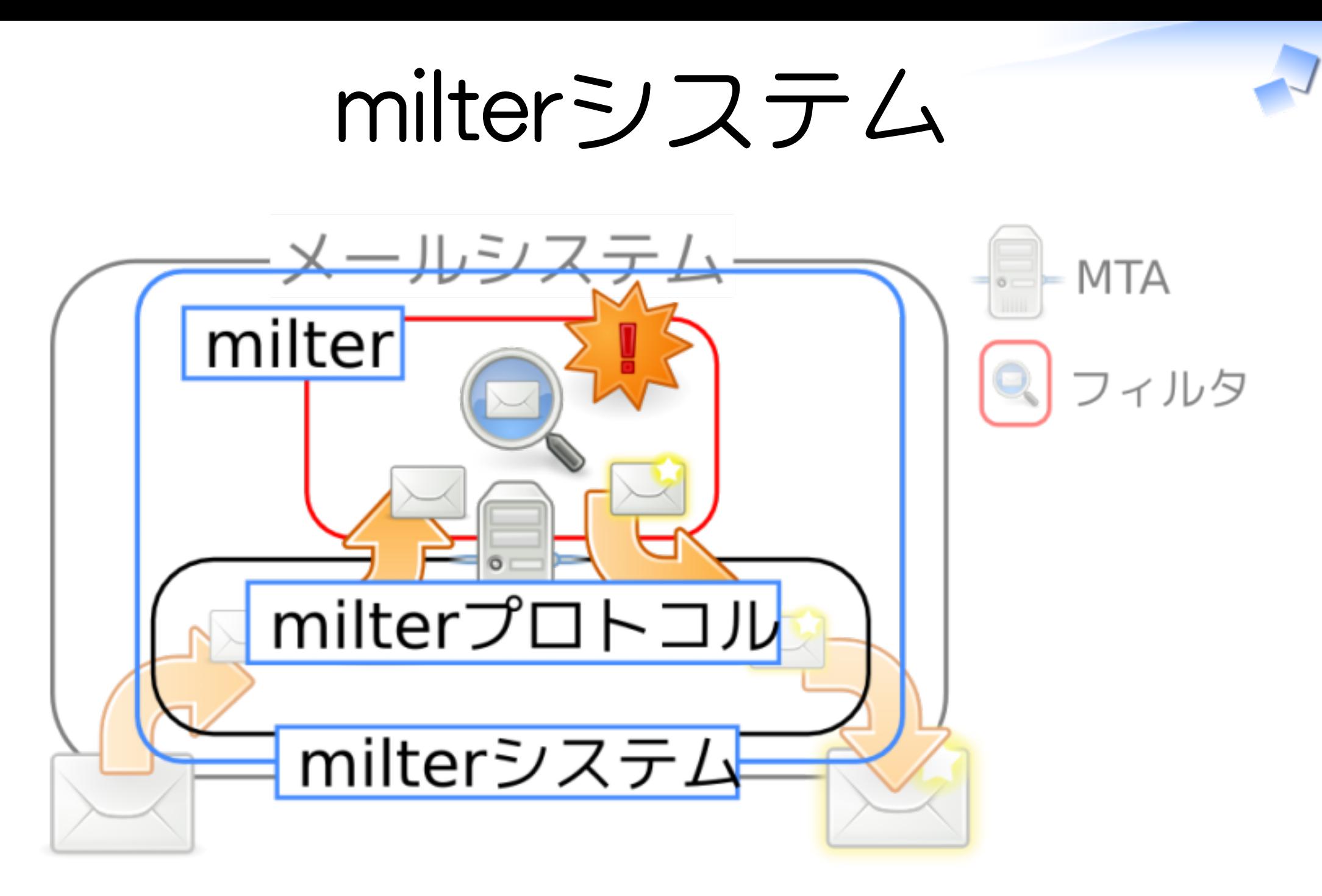

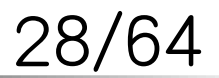

# milterプロトコル

# バージョン: 2, 3, 4, 6 **✓ ✓** Postfix 2.6までは2がデフォルト **✓** Postfix 2.6以降は6がデフォルト **✓** SMTPセッションと密接 **✓** UNIXソケット/IPv4/IPv6対応

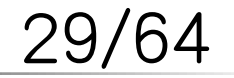

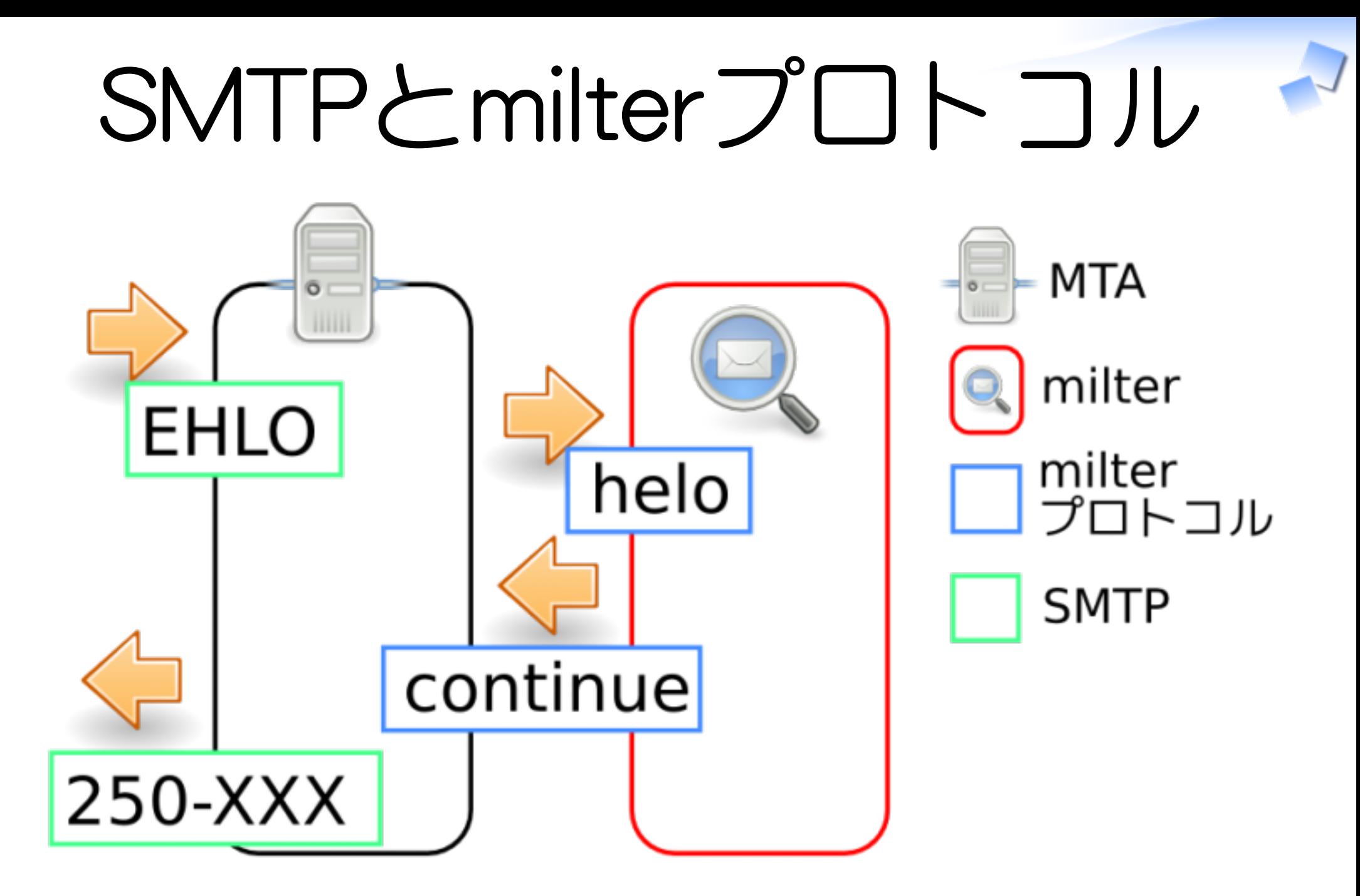

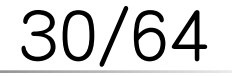

# milterプロトコル

- **✓** SMTPと平行動作
- SMTPセッション == **✓** milterセッション
- セッション毎に情報を持つ **✓** 利用例: 差出人が○○で宛先が××の **✓** とき△△をする
	- **✓** 参考: ポリシーサーバはコマンド毎

31/64

# milter

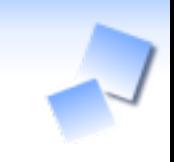

# **✓** 1プロセス 同時に複数セッション **✓ ✓** 参考: Postfixは1smtpdで1セッション 多くの手法が実装済み **✓ ✓** Greylisting, taRgrey, SPF, DKIM, ...

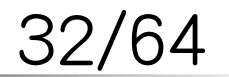

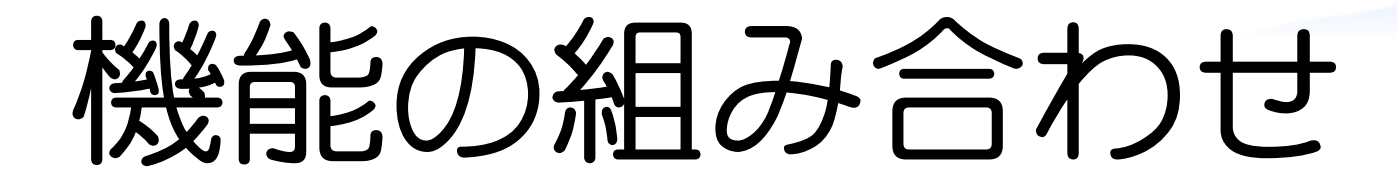

# 1. milterをインストール 2. MTAにmilterを登録

milter managerによる柔軟なメールフィルタリング インディア Analysis and the contract of the contract of the Powered by Rabbit 0.6.5

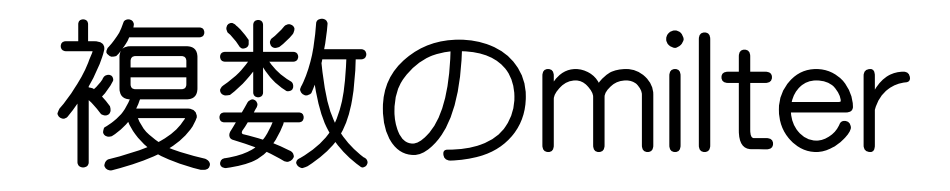

#### **✓** SMTPと平行動作

- 1SMTPセッション毎に **✓** 複数のmilterセッション
- コマンド毎に直列 **✓ ✓** 前のmilterの影響を受ける **✓** DKIM使用時は順序に注意

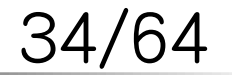

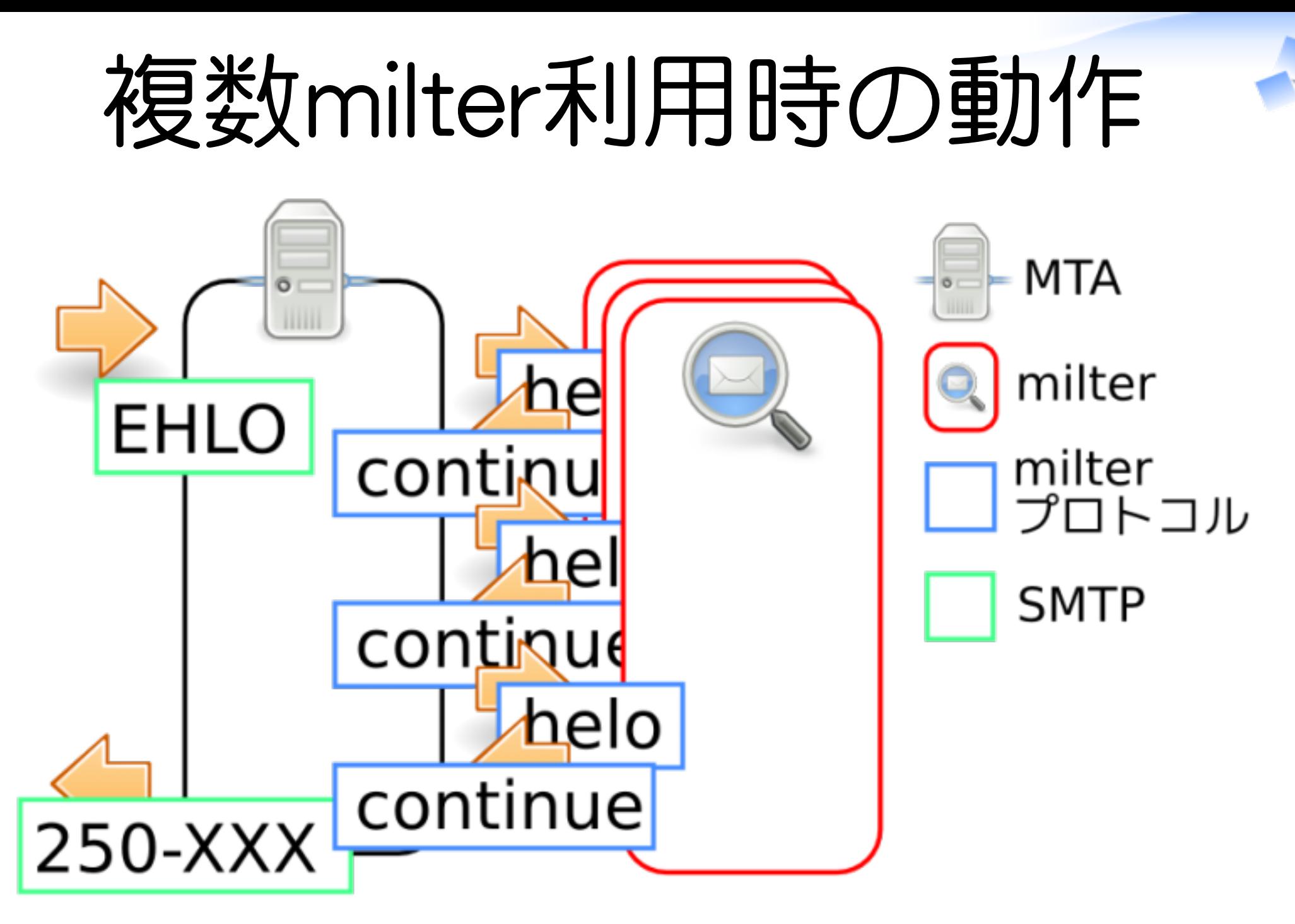

35/64

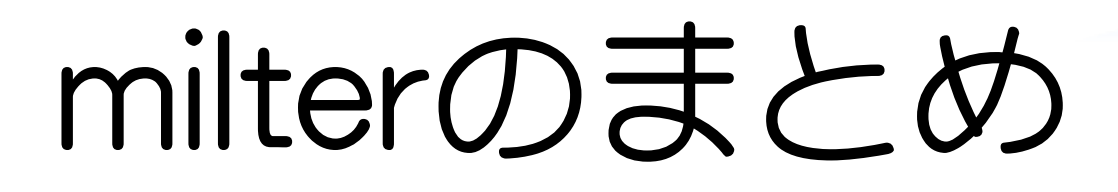

#### **✓** MTAにプラグインタイプ

#### セッション内の情報を利用可能 **✓ ✓** 柔軟な処理が可能

#### **✓** 複数のmilterを同時利用可能

#### **✓** 多くの既存のmilterを利用可能

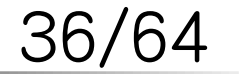

# milterの使い方のこと

# **✓** 自分のこと milterのこと **✓ ✓** メールフィルタのこと **✓** milterの使い方のこと

気になるところ

#### **✓** milterが増えると管理が面倒

すべてのセッションに適用 **✓**

**✓** ×: ユーザ・ドメイン毎に適用on/off

smtpdを分けて対応可能→ **✓** フィルタMTAタイプ

#### **✓** 情報が少ない

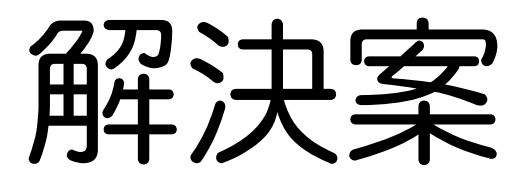

# milter manager

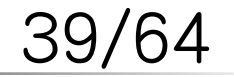

# milter manager

milterをより使いやすくする **✓ ✓** MTA側に足りない機能を補う

MTA・milterどちらも変更なし **✓ ✓** 既存の環境に導入しやすい

**✓** オープンソースソフトウェア

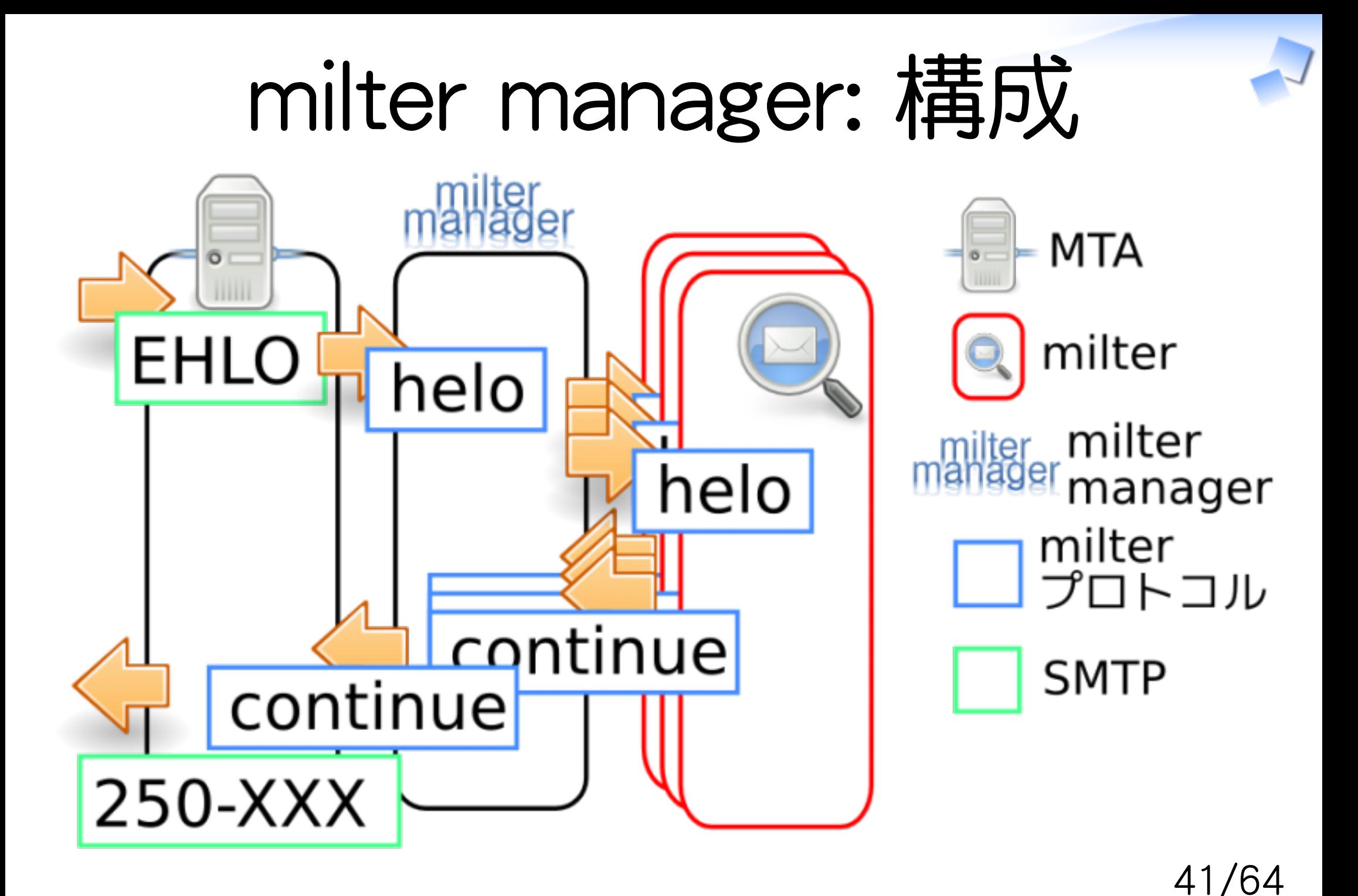

# 気になるところ: 管理

**✓** milterが増えると管理が面倒

すべてのセッションに適用 **✓**

**✓** ×: ユーザ・ドメイン毎に適用on/off

smtpdを分けて対応可能→ **✓** フィルタMTAタイプ

#### **✓** 情報が少ない

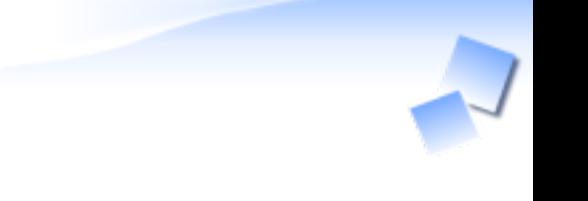

milter管理

MTA: **✓**

**✓** milterのソケットを指定

Postfix: 設定項目の影響範囲: **✓ ✓ milter全体 (milter毎ではない)** 

milter: **✓**

**✓** 設定はそれぞれで **✓** 死活管理はそれぞれで

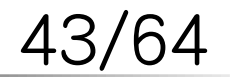

# milter管理: milter

MTA: **✓**

**✓** milterのソケットを指定

Postfix: 設定項目の影響範囲: **✓ ✓** milter全体 (milter毎ではない)

milter: **✓**

#### **✓** 設定はそれぞれで **✓** 死活管理はそれぞれで

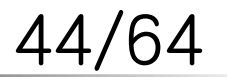

# milter検出

## milterを自動検出 **✓ ✓** /etc/以下を走査 **✓** milterインストール→自動で反映 **✓** milter無効→自動で反映 milterの設定を自動検出 **✓ ✓** 例: tarpit利用→タイムアウト時間延長

# milter管理: Postfix

MTA: **✓**

**✓** milterのソケットを指定

Postfix: 設定項目の影響範囲: **✓ ✓ milter全体 (milter毎ではない)** 

milter: **✓**

#### **✓** 設定はそれぞれで **✓** 死活管理はそれぞれで

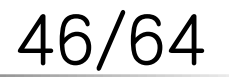

# 互換性向上: Postfix

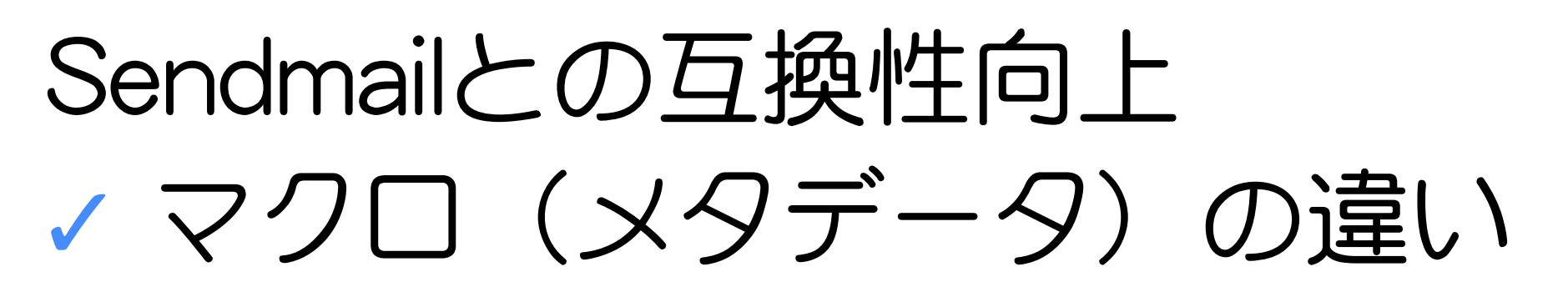

#### v2とv6の混在 **✓** パッチは作成済み 動作確認・修正後Postfix本体にフィードバック予定

# **✓** milter毎の設定

#### **✓** ソケット指定の書式

# milter管理: 死活管理

MTA: **✓**

**✓** milterのソケットを指定

Postfix: 設定項目の影響範囲: **✓ ✓ milter全体 (milter毎ではない)** 

milter: **✓**

#### **✓** 設定はそれぞれで **✓** 死活管理はそれぞれで

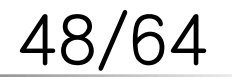

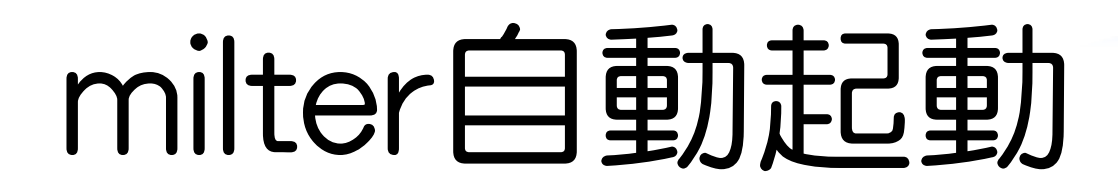

- 接続失敗→milter起動 **✓**
	- プロセス起動用のサブプロセス **✓** (root権限)
- milterの起動方法 **✓ ✓** 自動検出: 通常は/etc/init.d/XXX start

#### milterの実行権限 **✓ ✓** 指定可能

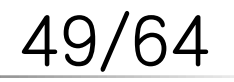

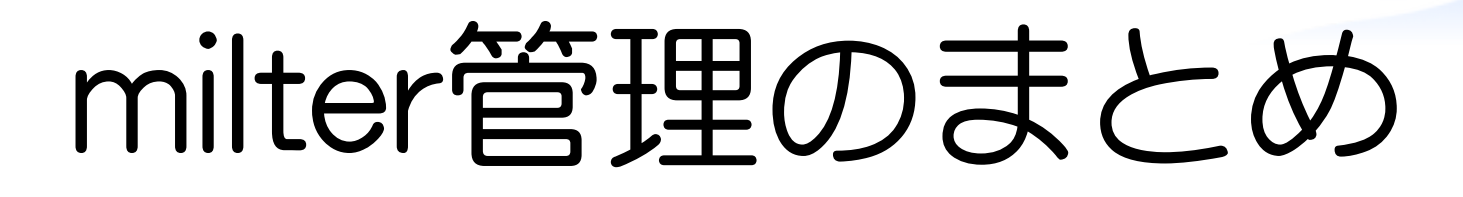

#### milter manager導入→ milter管理が容易に

#### **✓** milter関連の設定を自動検出

#### **✓** MTAの違いを吸収

#### **✓** milterの死活管理

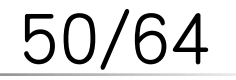

# 気になるところ: 柔軟性

**✓** milterが増えると管理が面倒

すべてのセッションに適用 **✓**

**✓** ×: ユーザ・ドメイン毎に適用on/off

smtpdを分けて対応可能→ **✓** フィルタMTAタイプ

#### **✓** 情報が少ない

# 柔軟性: ユーザ毎の設定

ユーザ毎に使用milter変更: **✓**

**✓** milter毎に適用ユーザを指定

**✓** milter毎に設定方法が異なる

↑をmilter managerレベルで実現 **✓ ✓** ポリシーを一括管理 **✓** メンテナンスが容易に

52/64

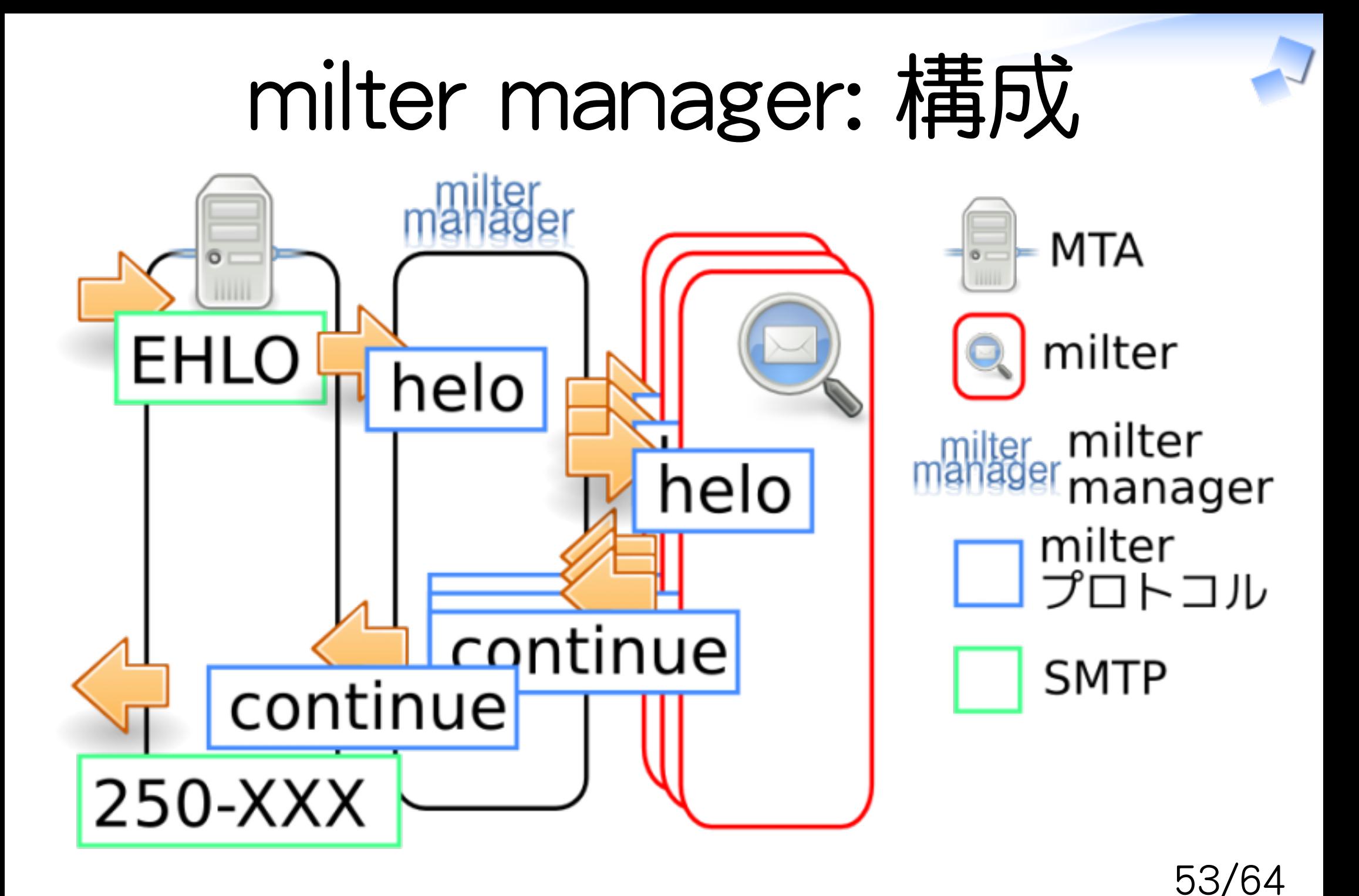

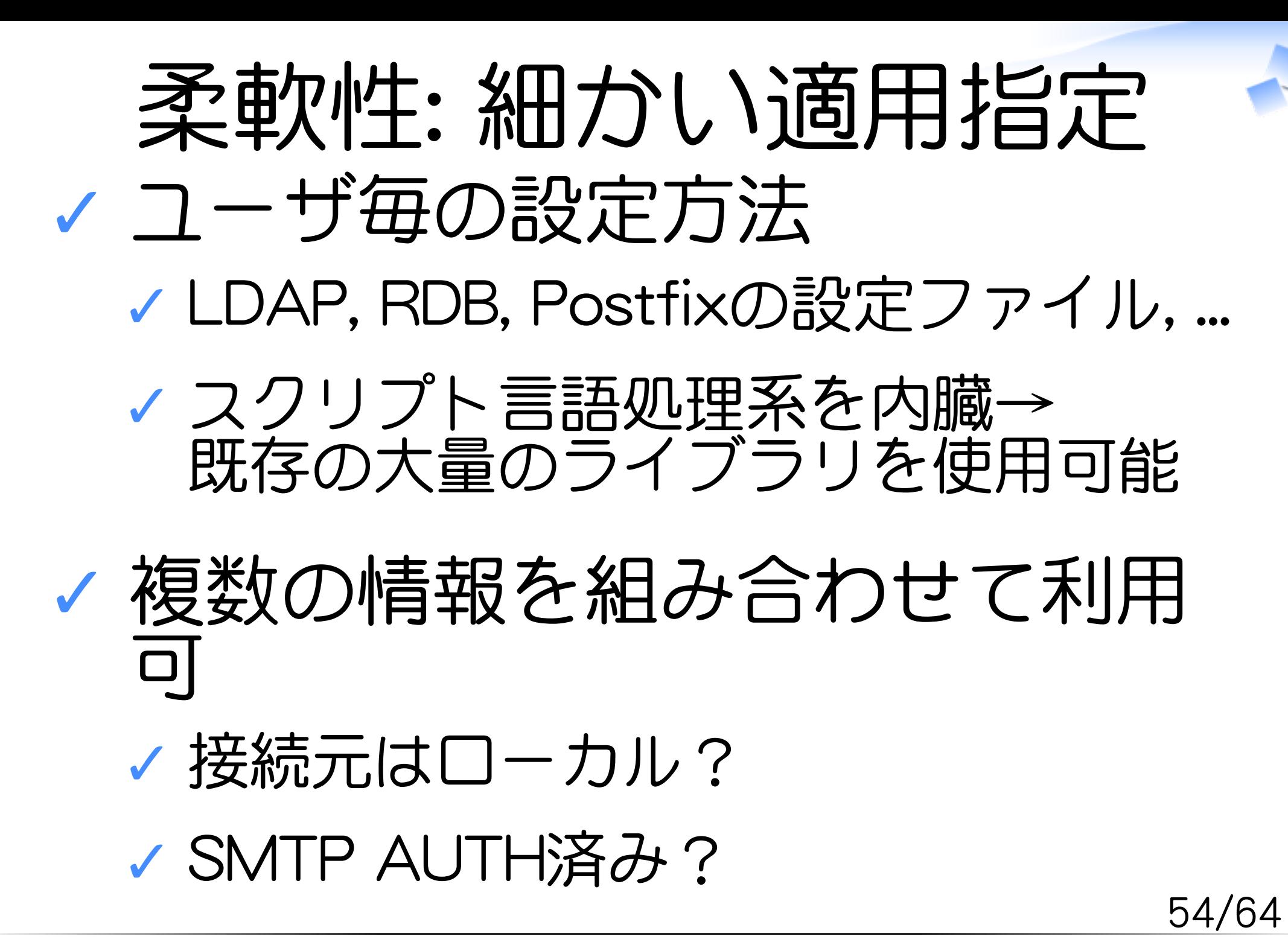

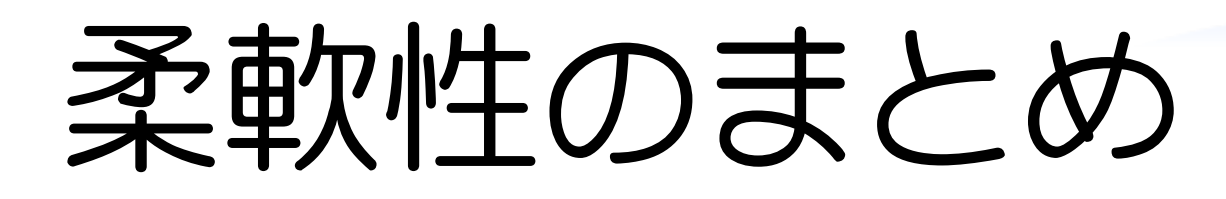

#### **✓** milterのon/offを一括管理

#### 外部との連携機能が強力: **✓ ✓** 例: LDAP, RDB, access(5), ...

#### 条件判断に必要な情報: **✓ ✓** セッション情報を複合的に利用可

55/64

# もっとmilter manager

#### **✓** tarpit問題の解決

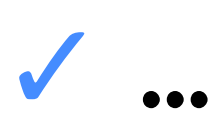

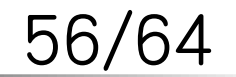

milter managerによる柔軟なメールフィルタリング インディア Analysis Article is a state of the control of the Powered by Rabbit 0.6.5

# tarpit問題

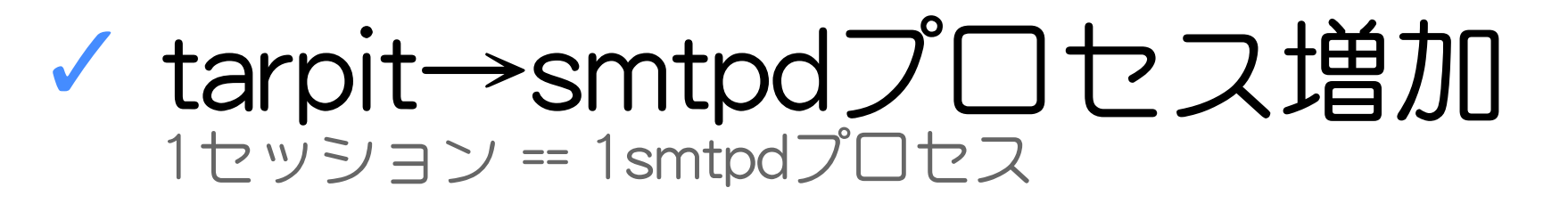

smtpdプロセス増加→ **✓** リソース使用量増加

解決法: **✓ ✓** クライアントからの切断を検出

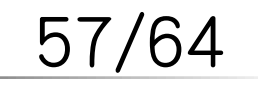

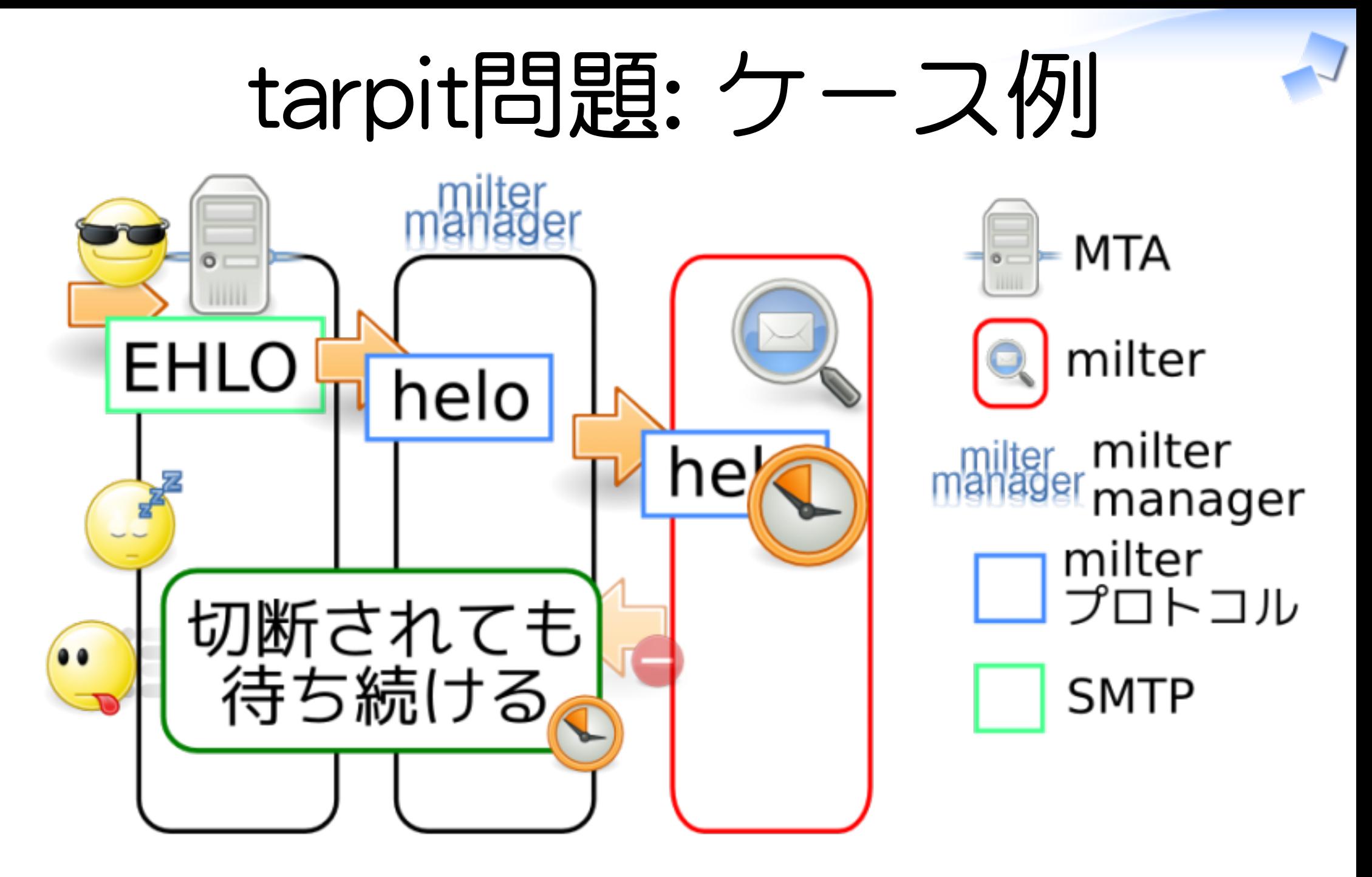

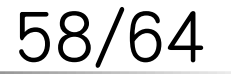

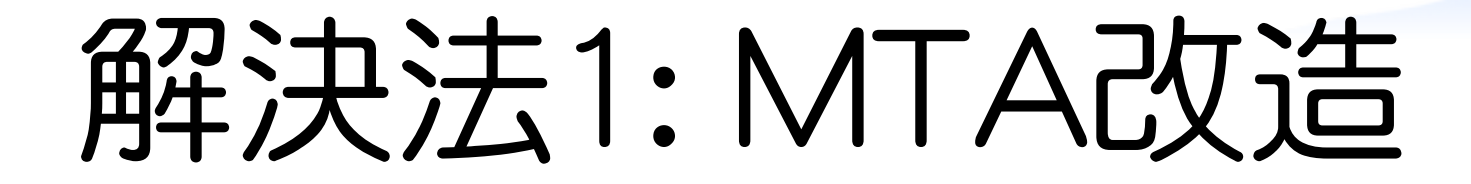

#### **✓** Postfix: さとうさんパッチ

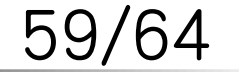

# 解決法2: milter manager

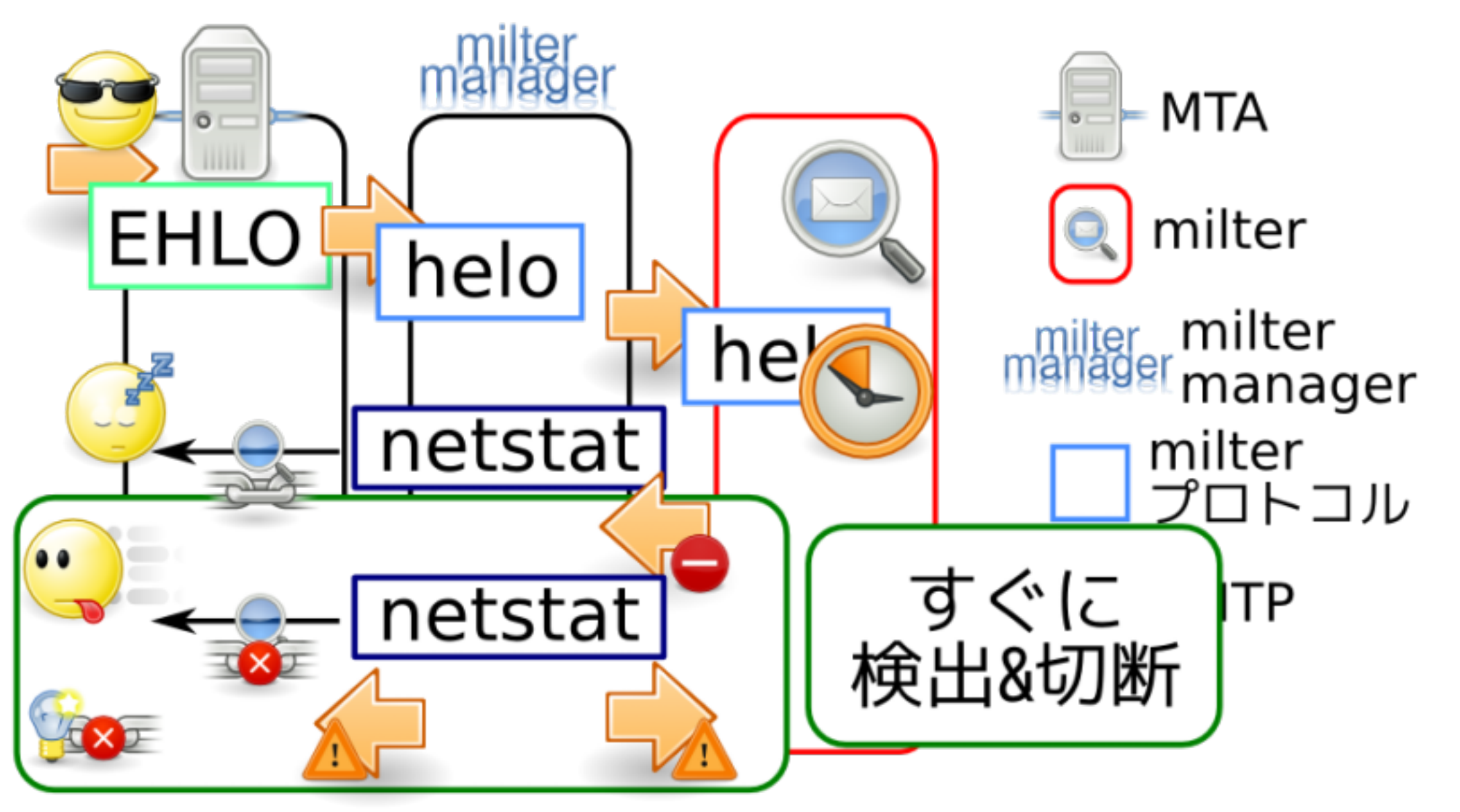

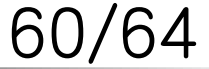

# まとめ: メールフィルタ

# **✓** 組み込み: お手軽 **✓** プラグイン: 柔軟 **✓** フィルタMTA: 汎用的

61/64

# まとめ: milter

#### **✓** MTAにプラグインタイプ

#### **✓** 同時利用が楽

#### **✓** 既に多くの実装あり

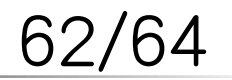

# まとめ: milter manager

- 既存の技術をより活かす **✓**
	- **✓** MTAのmilterサポートを強化
	- **✓** milterを自動検出
	- **✓** ユーザ毎にmilterをon/off
	- **✓** 外部アカウントシステムとの連携

**✓** tarpit問題の解決

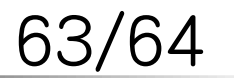

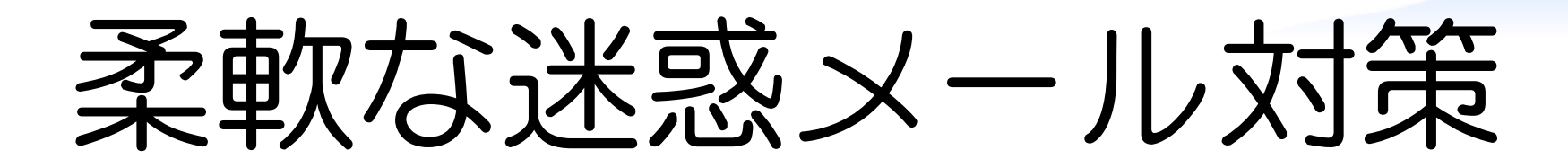

# milter manager

http://milter-manager.sf.net/

須藤功平(クリアコード)http://www.clear-code.com/

$$
64/64
$$